## **Table of Contents**

## **Enterprise Resource Planning (ERP)**

The application is a simple ERP system. It can be started with Vaadin UI as web application.

 $\pmb{\times}$ 

Please use following credentials:

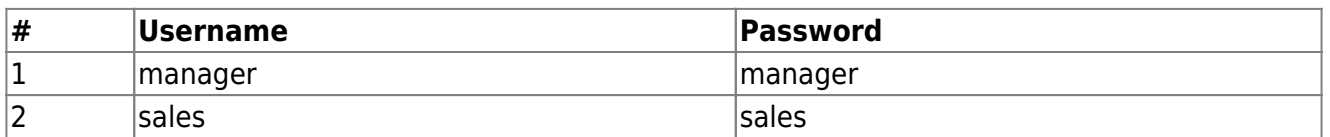

The Webstart application can be launched [here.](https://cloud.sibvisions.com/demoerp/application.jnlp) But be sure that you have an older JRE with support for Java Webstart!

From: <https://doc.sibvisions.com/> - **Documentation**

Permanent link: **[https://doc.sibvisions.com/jvx/demo\\_applications](https://doc.sibvisions.com/jvx/demo_applications)**

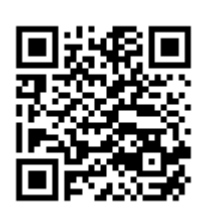

Last update: **2018/11/26 13:52**